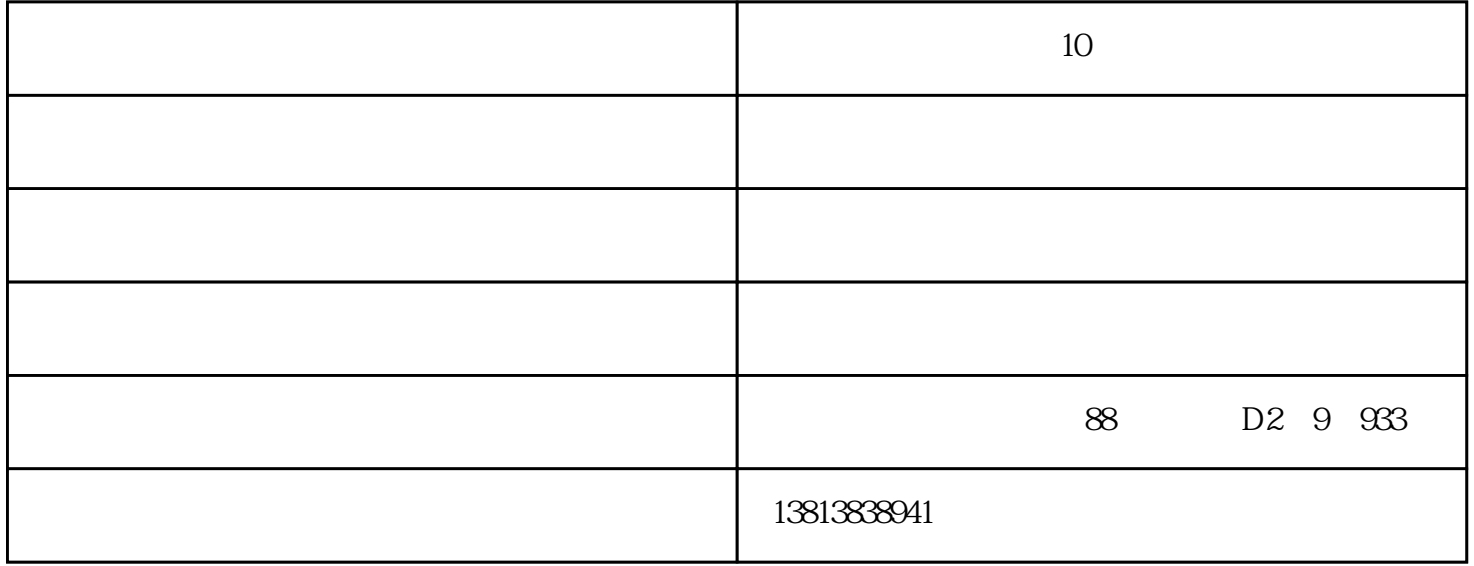

 $(BTR-06)$ 

 $10$ 

" CHARGE"

 $6$  [ 1] [ 2]  $[\Box]$ (1)  $[$   $]$  $(2)$  $(3)$ 

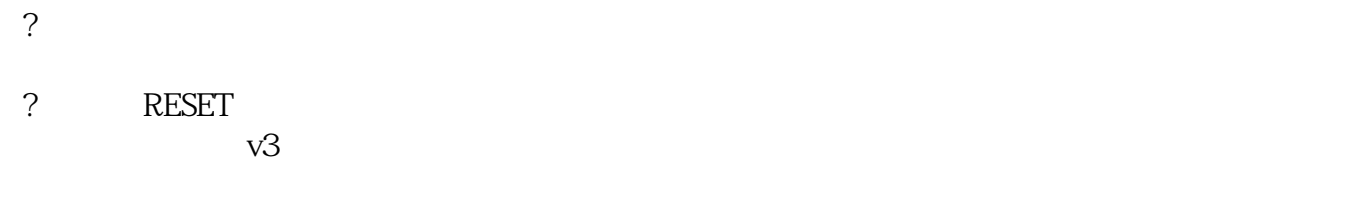

?<br>2

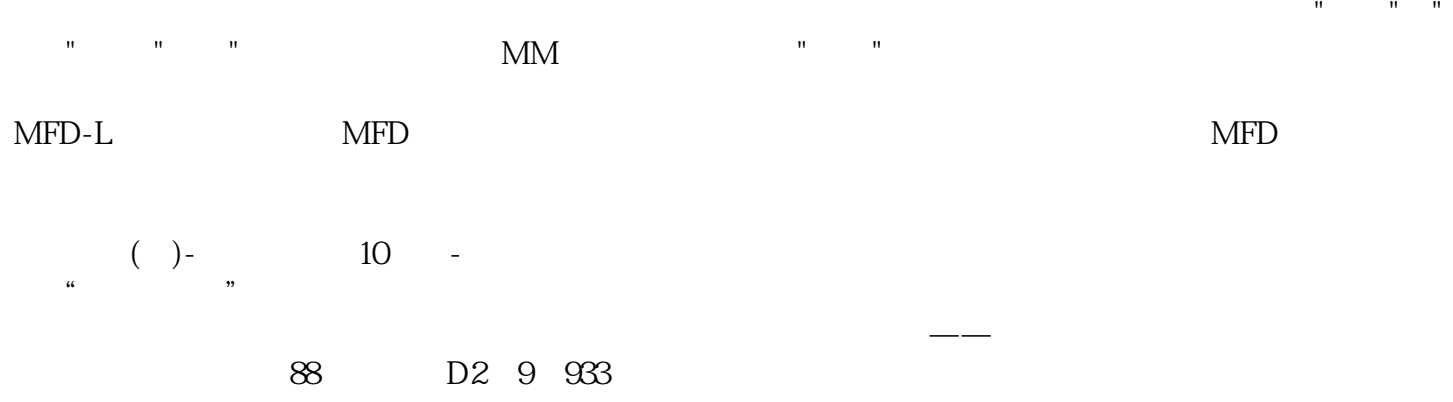